## **DAFTAR ISI**

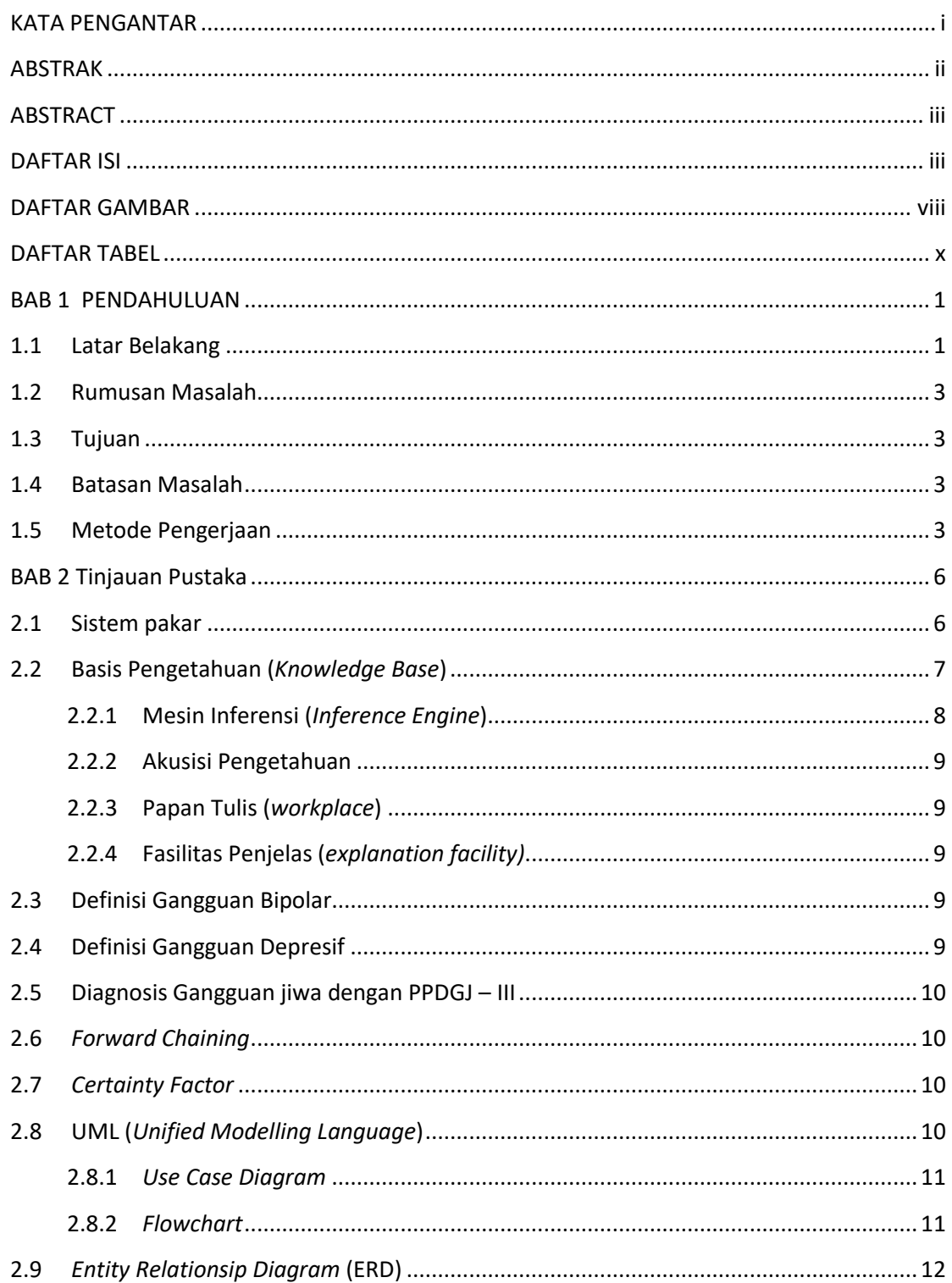

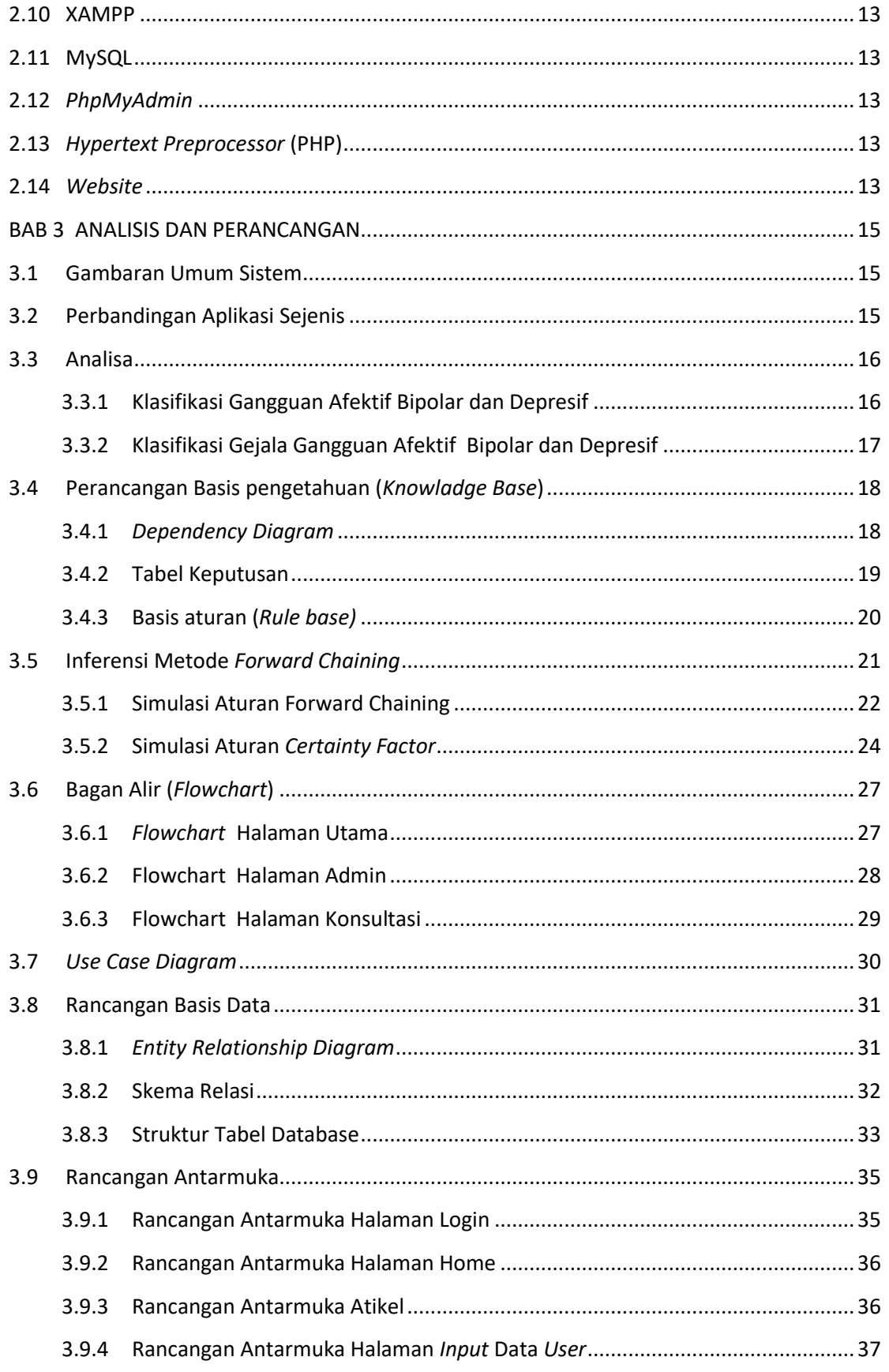

## **Telkom University**

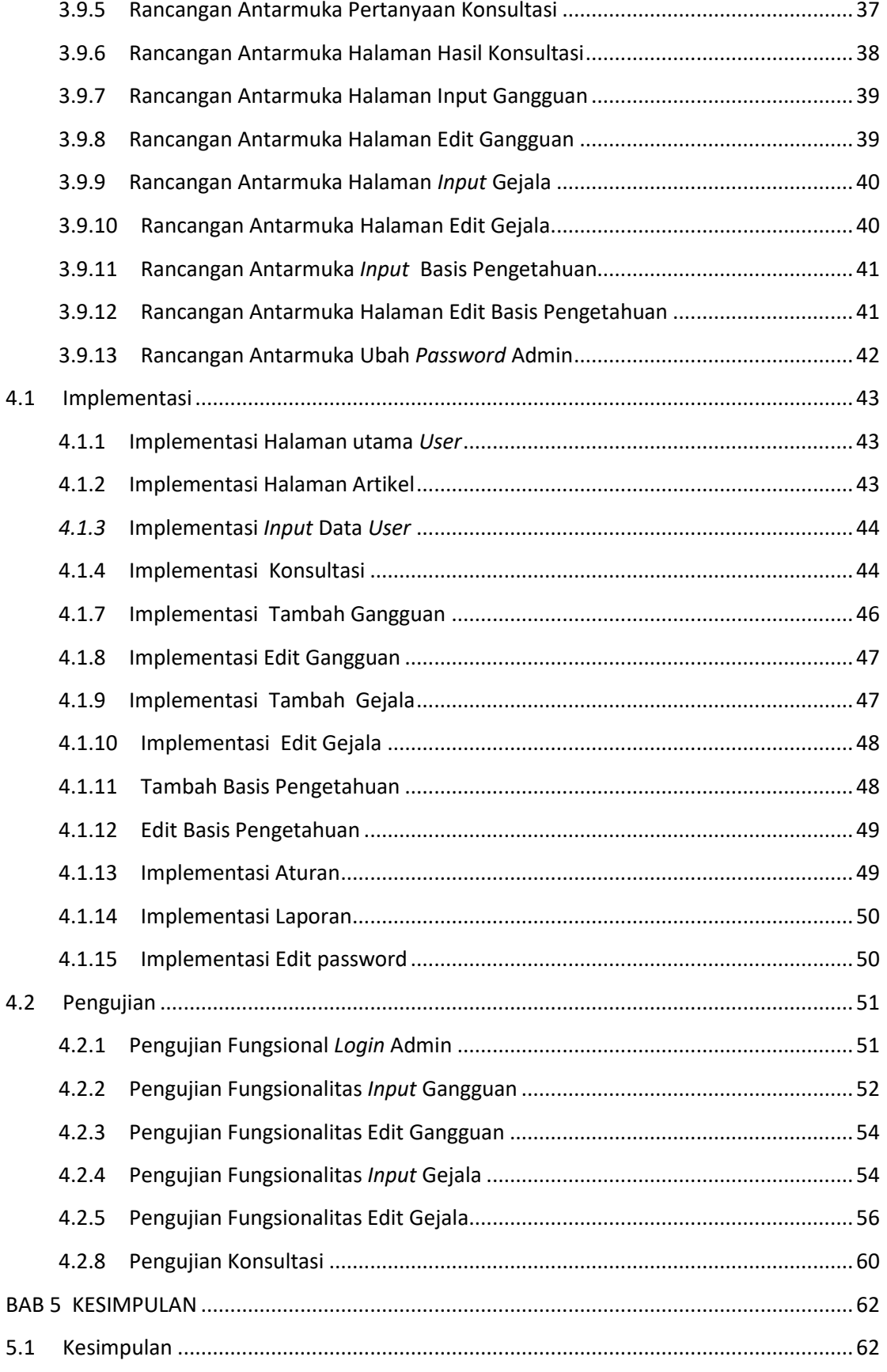

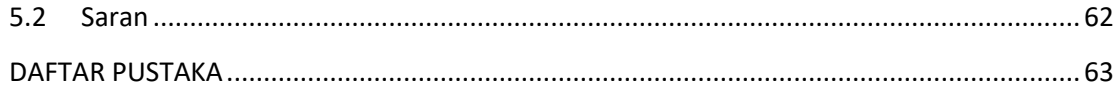